針對開放文件格式(ODF)操作與轉檔,國家發展委員會將常見問題彙整 成問答集如下說明:

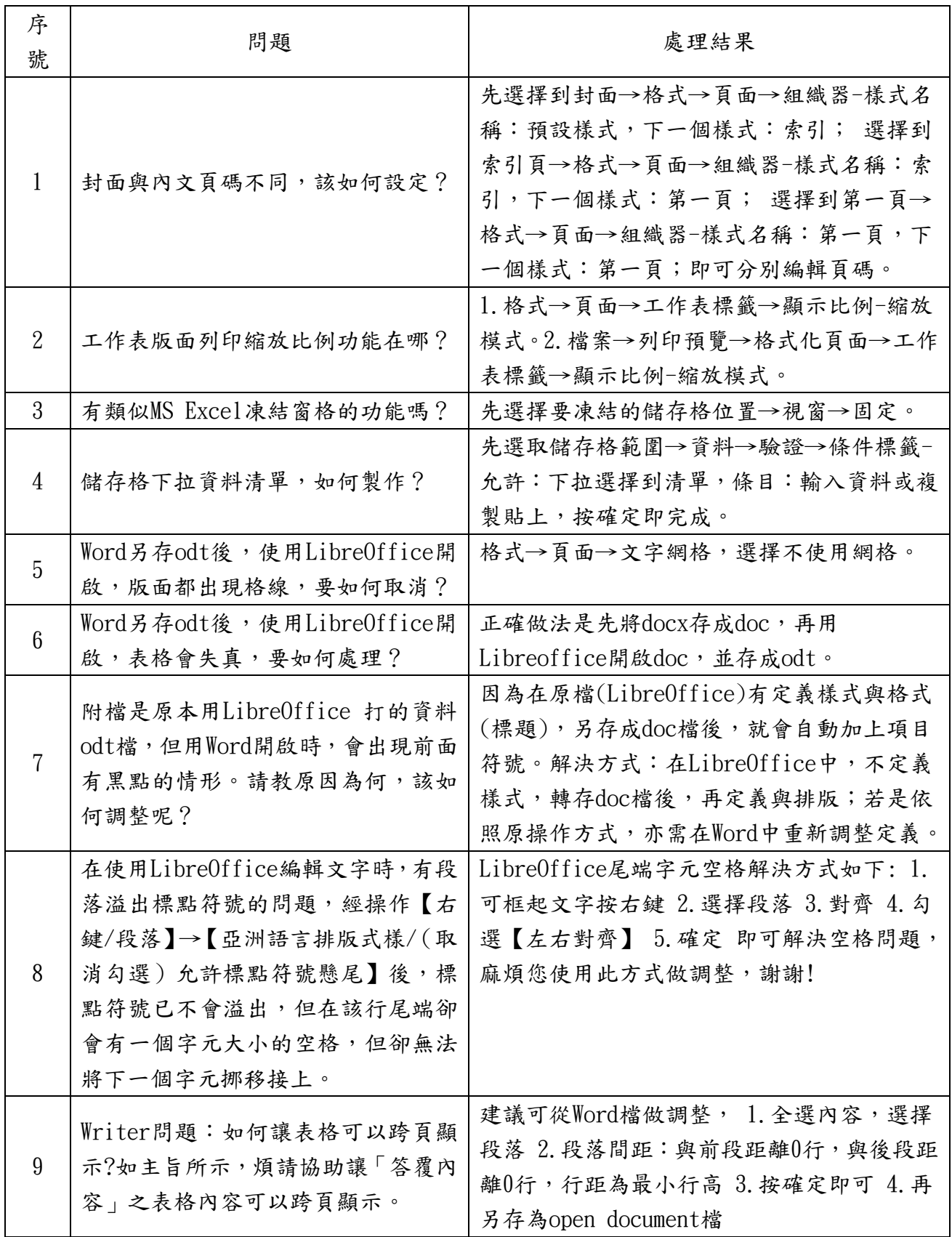

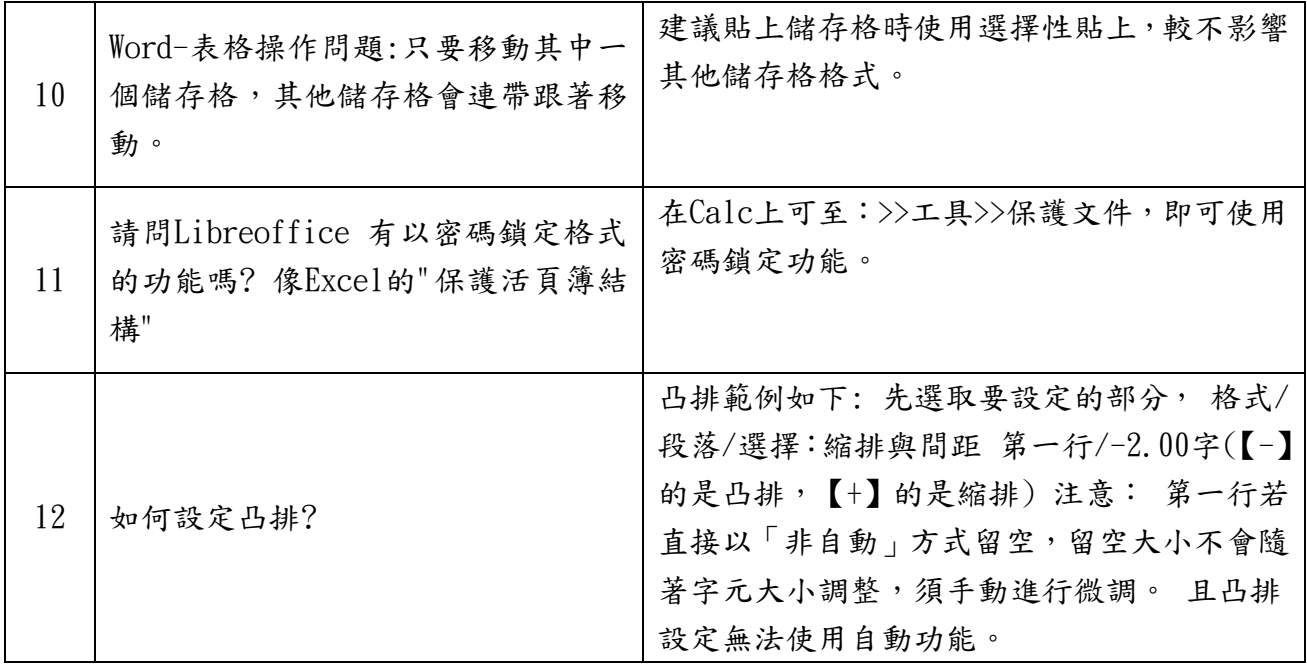